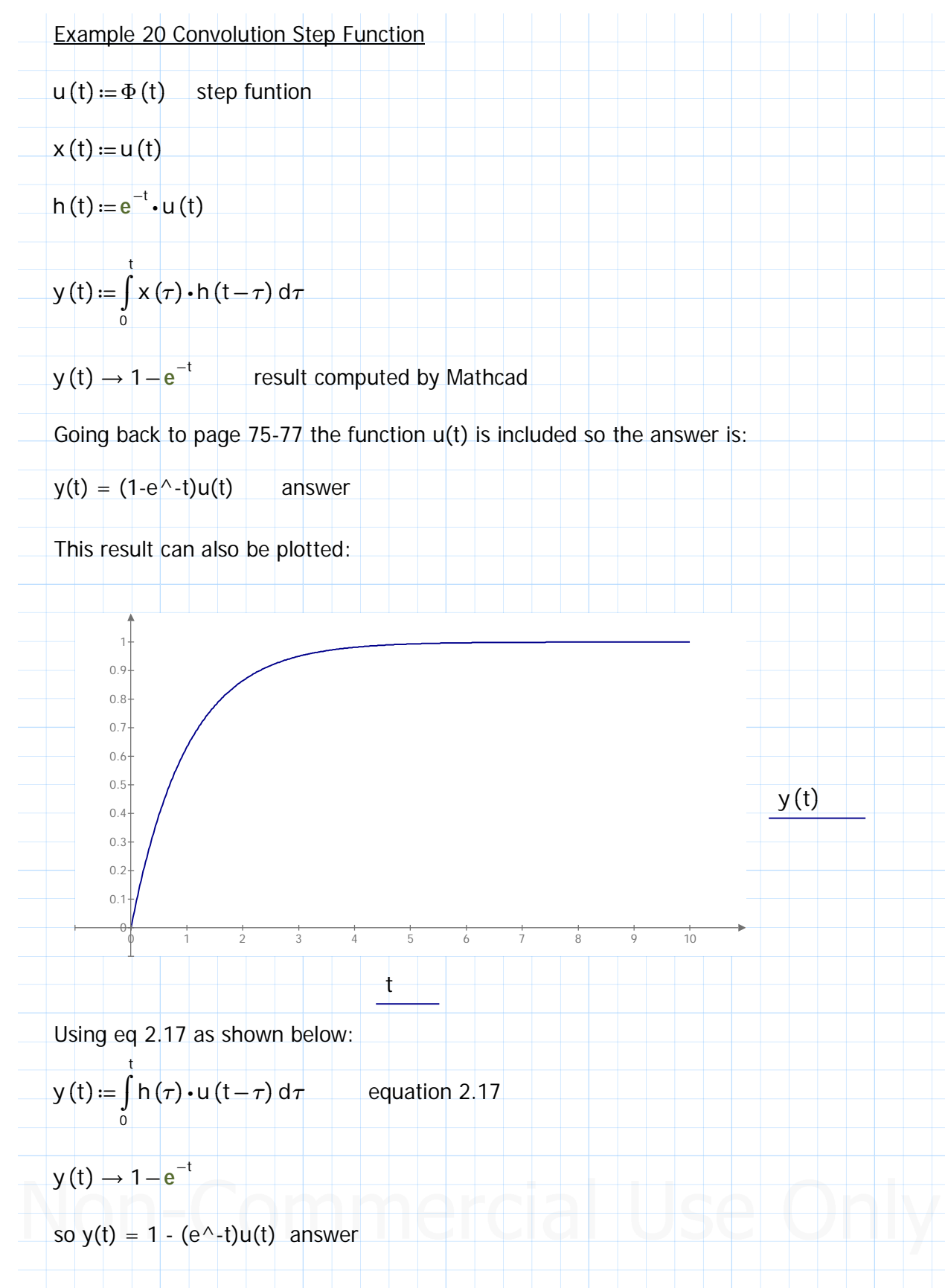

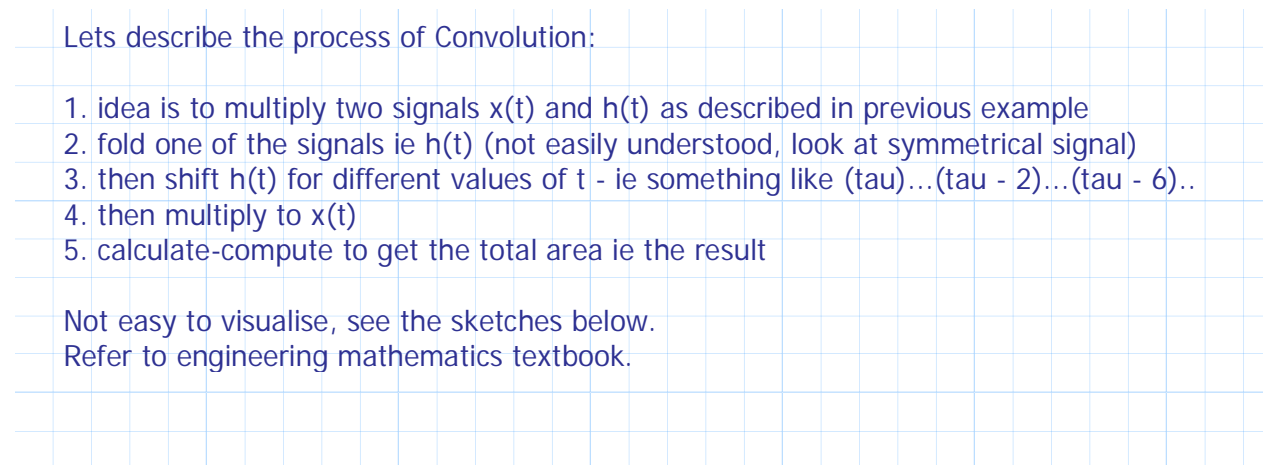

A convolution is an integral that expresses the amount of overlap of one function  $g$  as it is shifted over another function  $f$ . It therefore "blends" one function with another. The convolution is sometimes also known by its German name, faltung ("folding").

$$
[f * g](t) \equiv \int_0^t f(\tau) g(t - \tau) d\tau,
$$

where the symbol  $[f * g]$  (t) denotes convolution of f and g.

Convolution is more often taken over an infinite range,

$$
f * g \equiv \int_{-\infty}^{\infty} f(\tau) g(t-\tau) d\tau
$$

$$
= \int_{-\infty}^{\infty} g(\tau) f(t-\tau) d\tau
$$

The frames below graphically illustrate the convolution of two boxcar functions (left) and two Gaussians (right). In the plots, the green curve shows the convolution of the blue and red convolution. One feature to emphasize and which is not conveyed by these illustrations (since they both exclusively involve symmetric function of t, so its area as a function of t is precisely the convolution. One feature before lagging it across  $f$  and integrating.

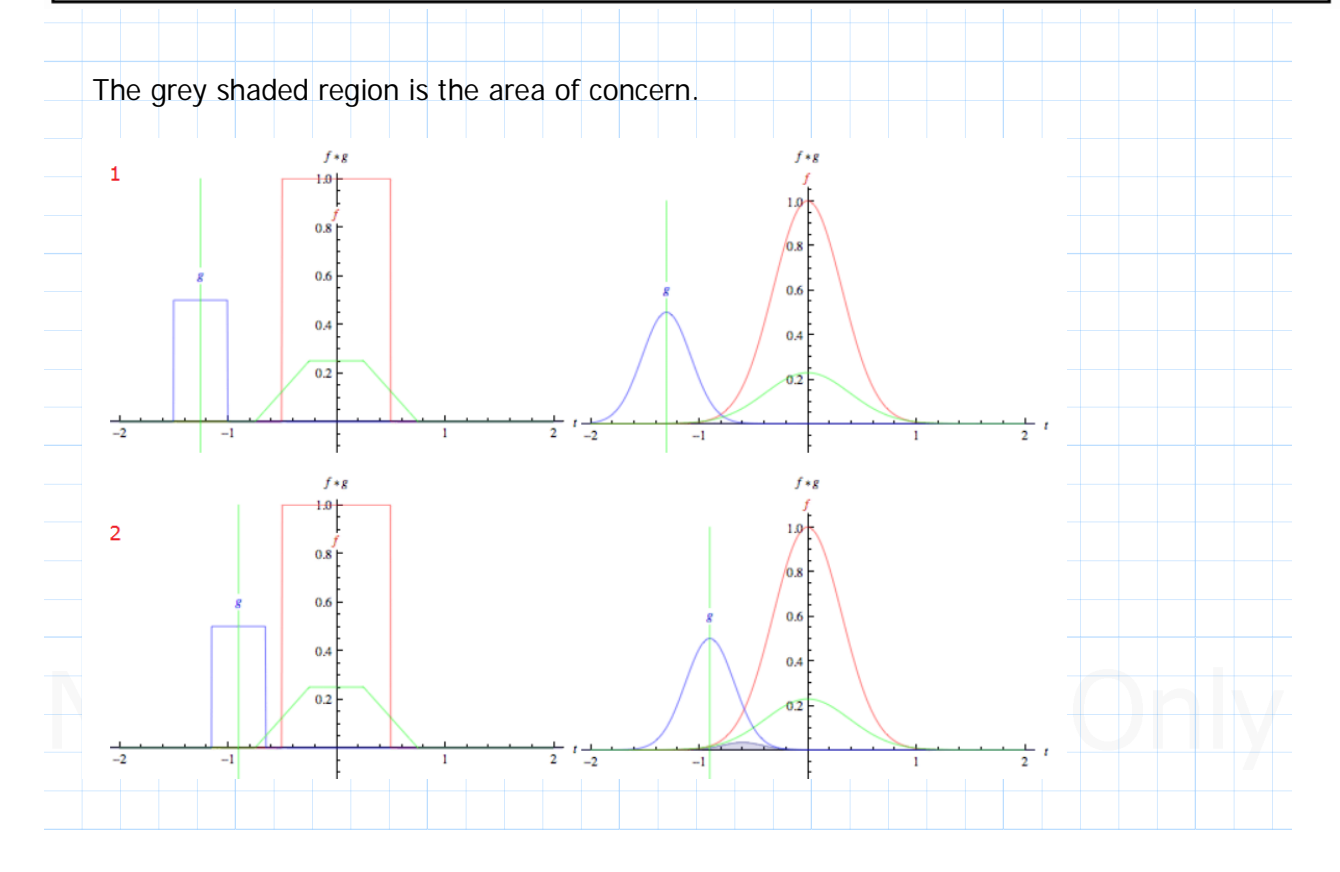

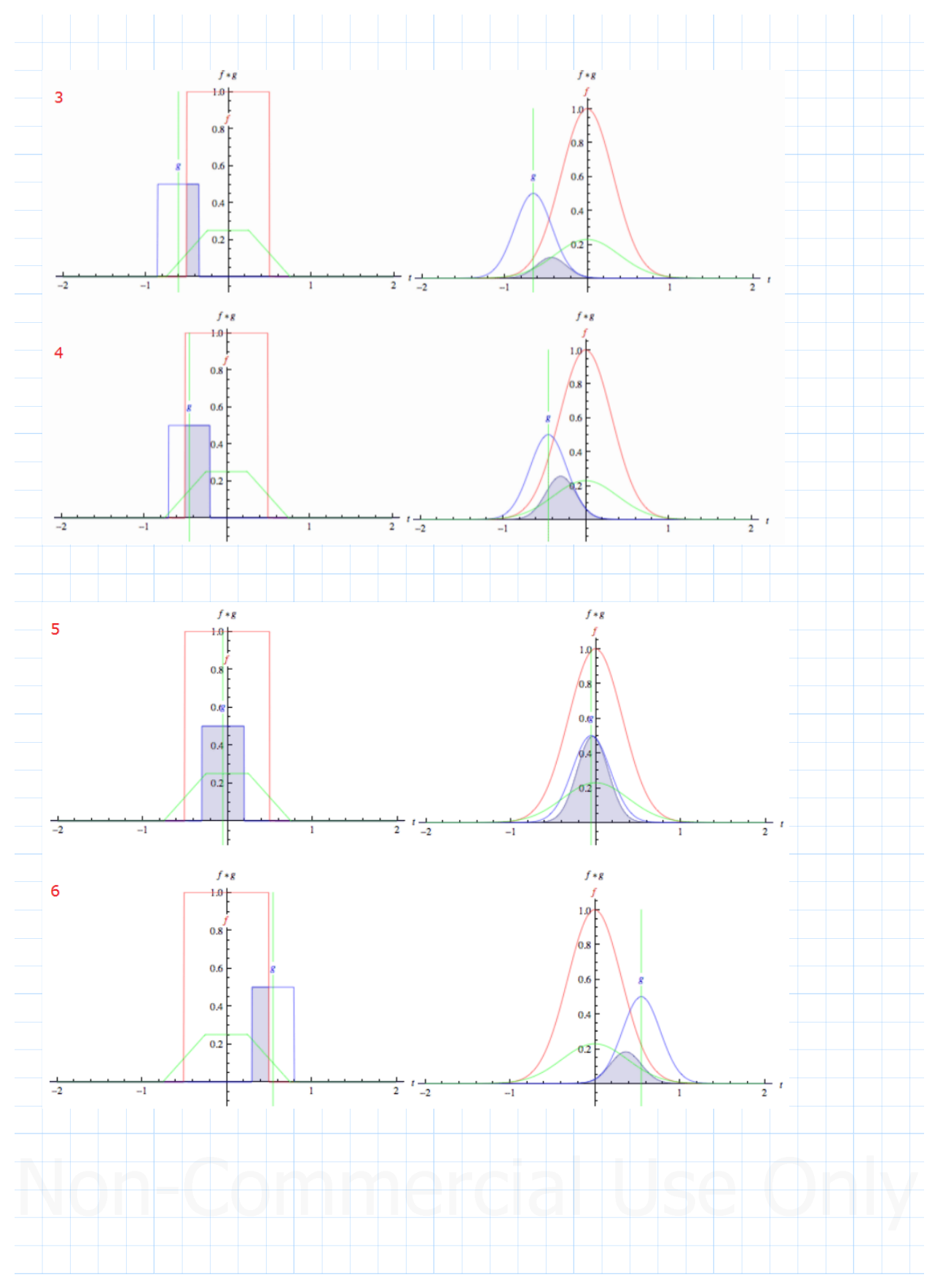

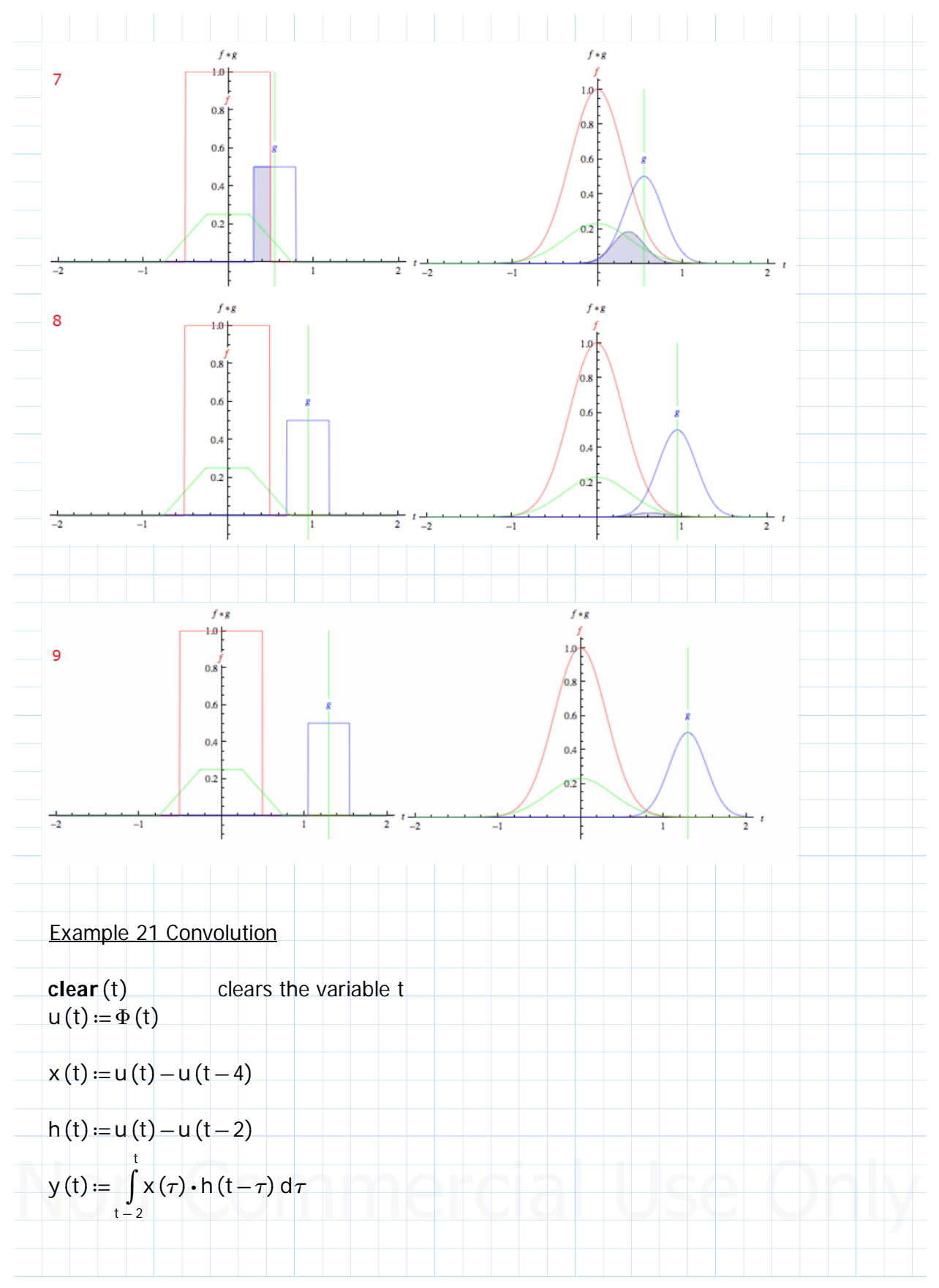

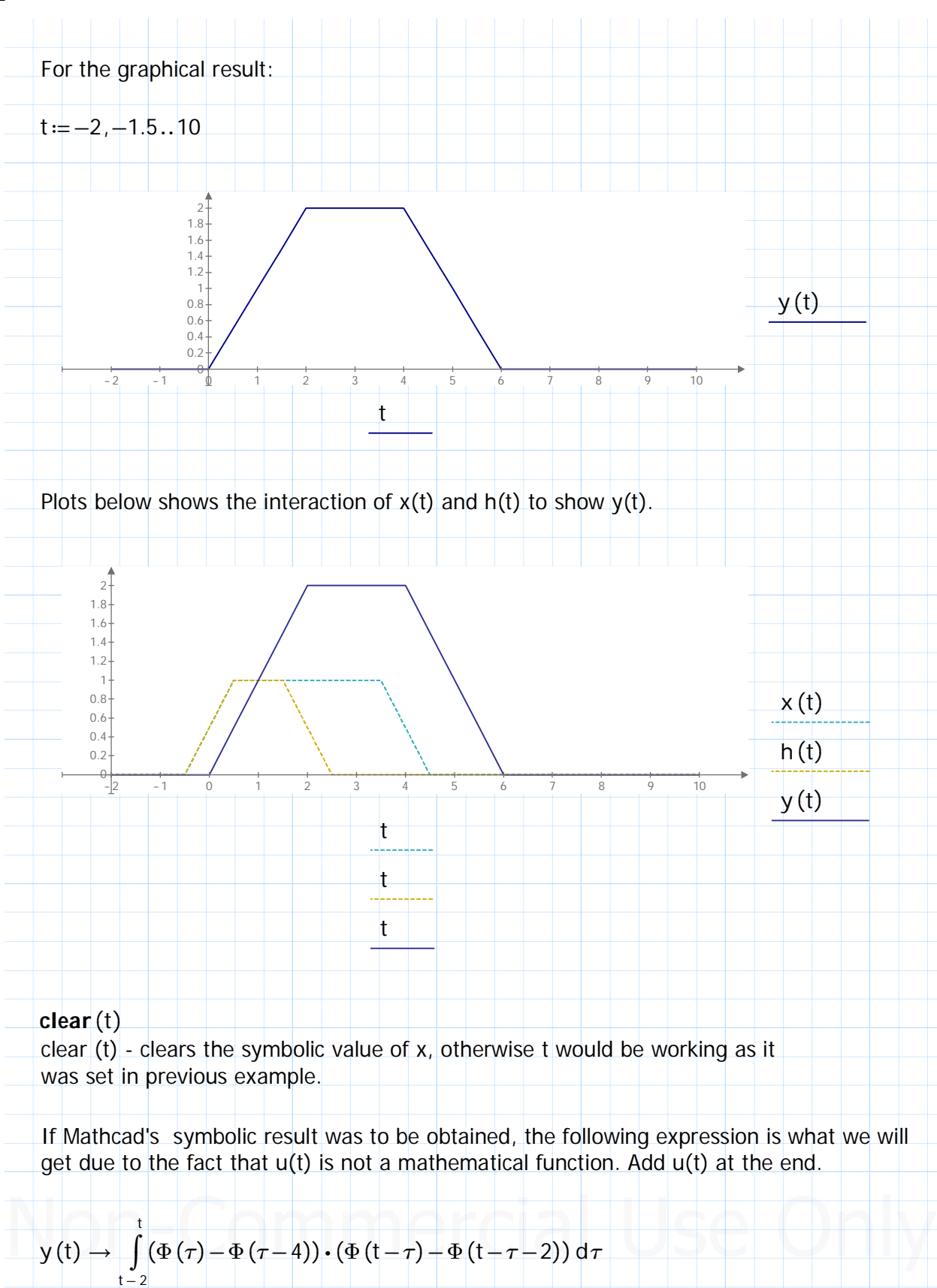

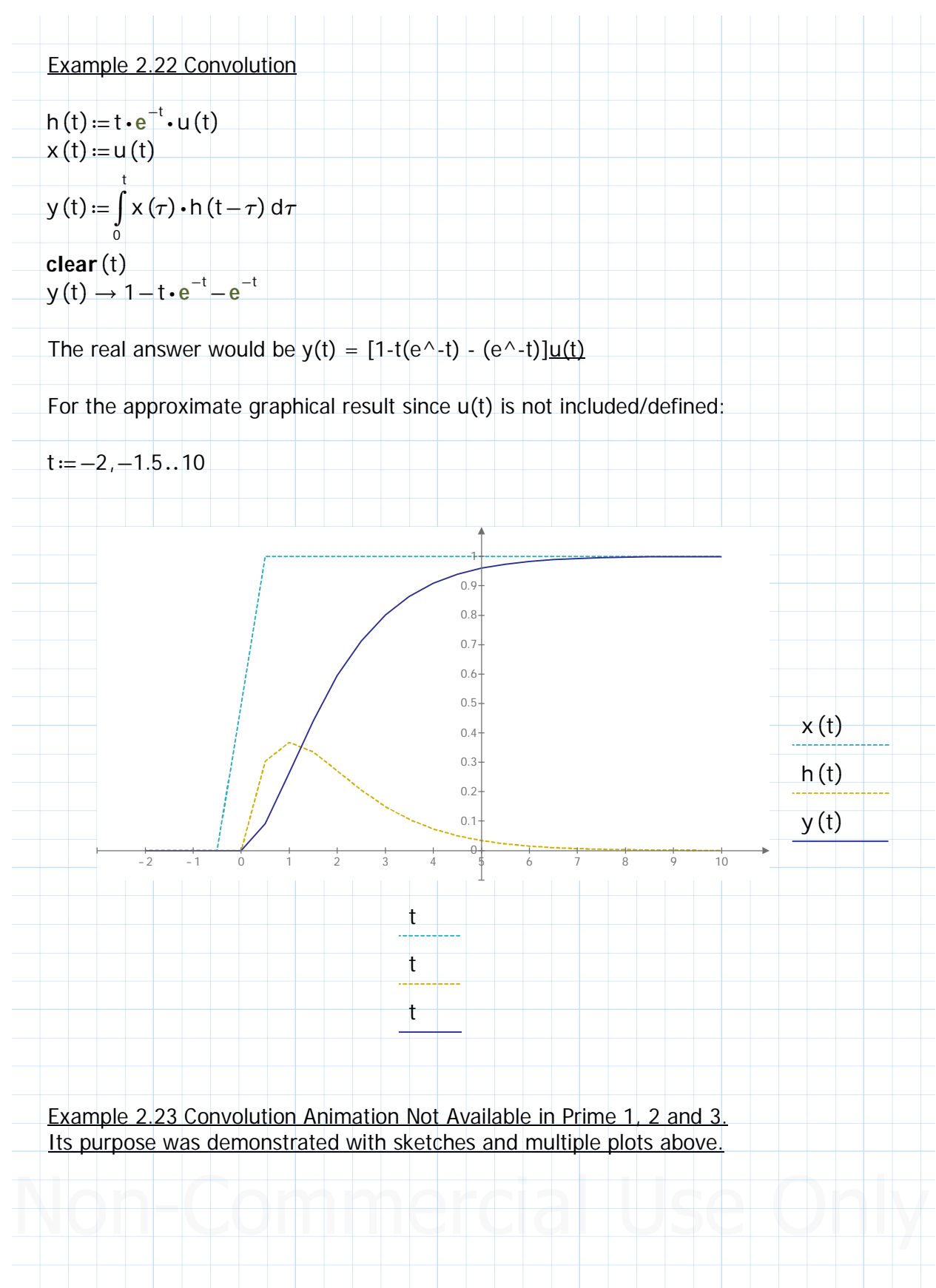

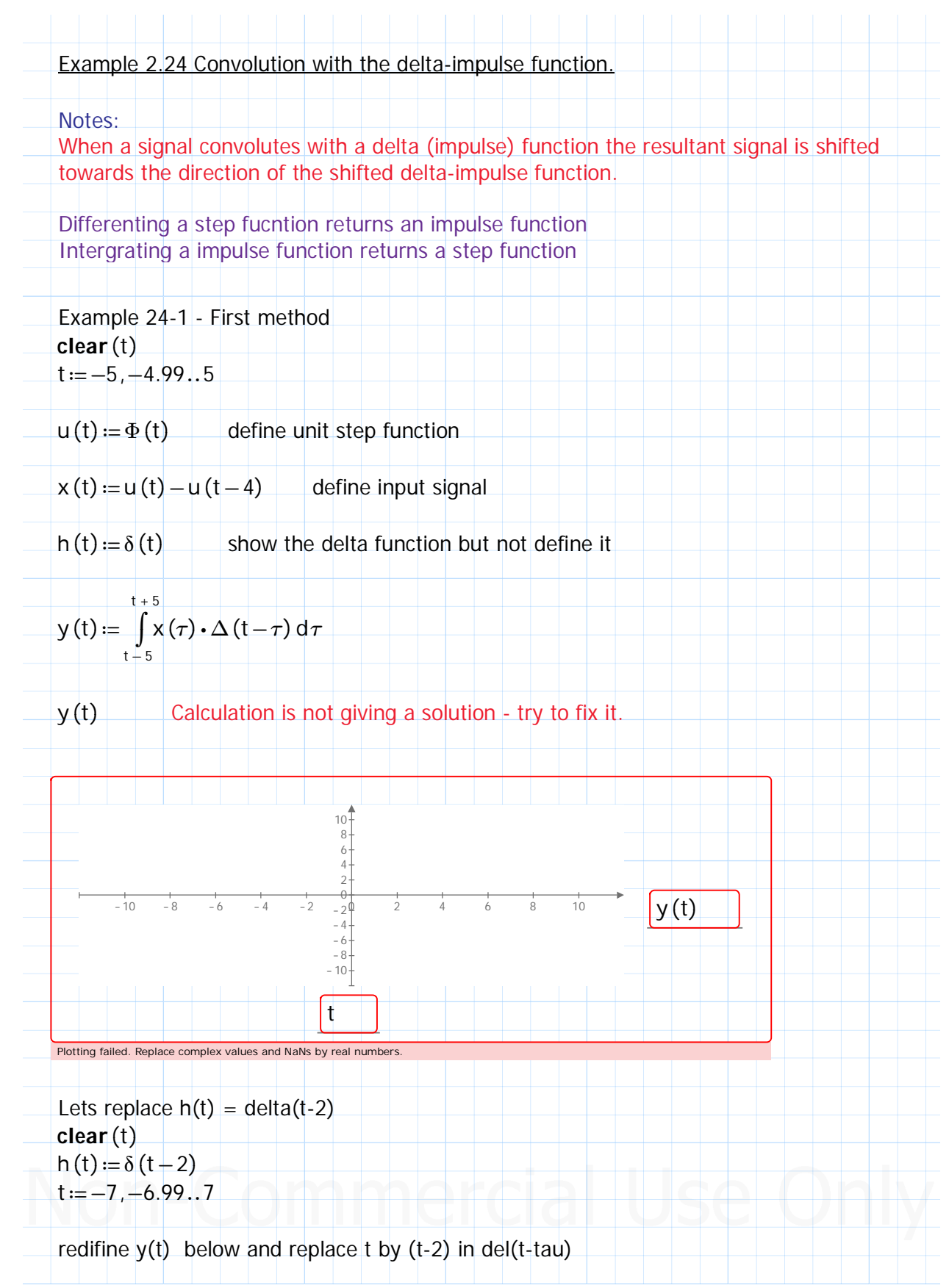

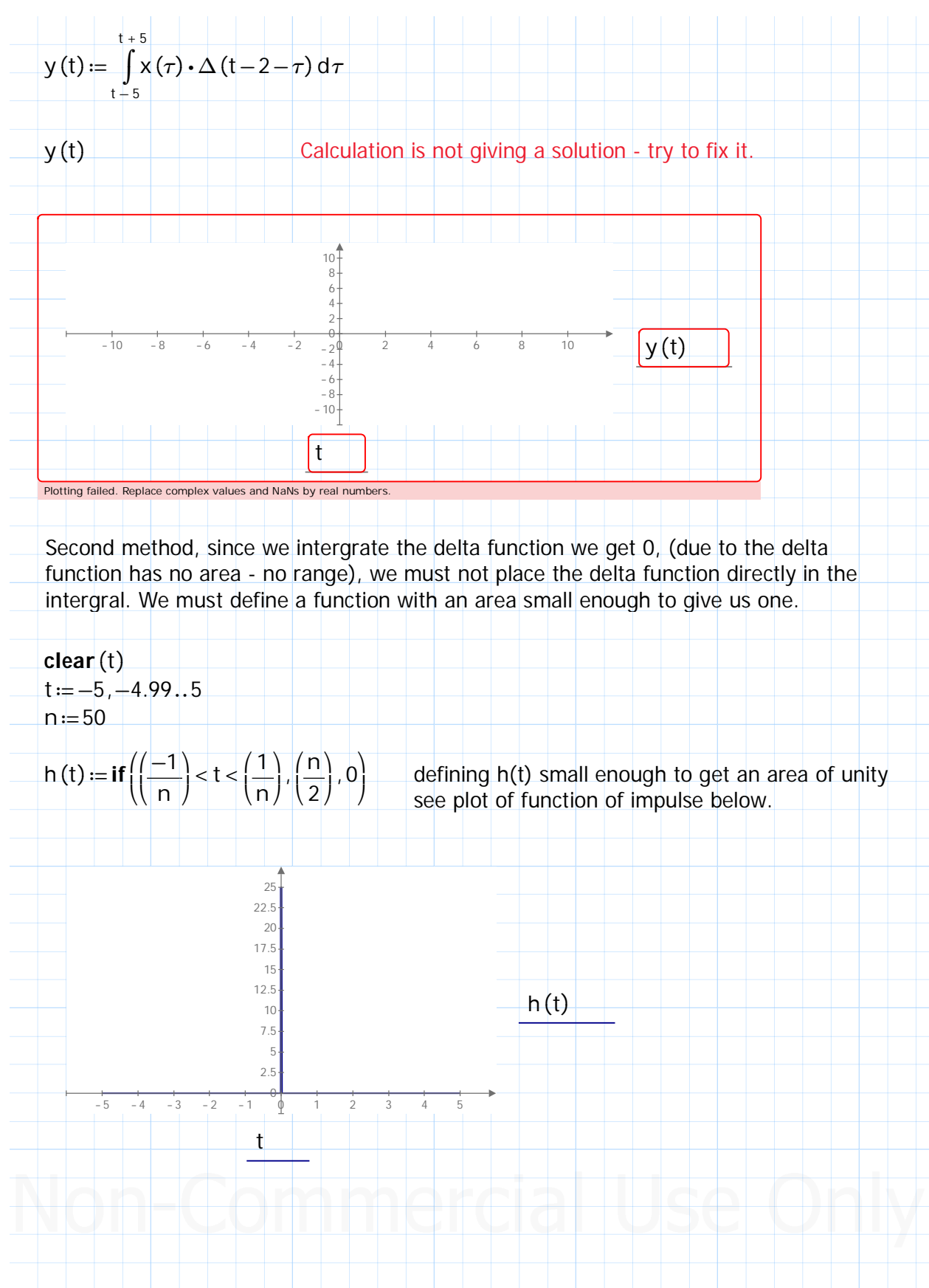

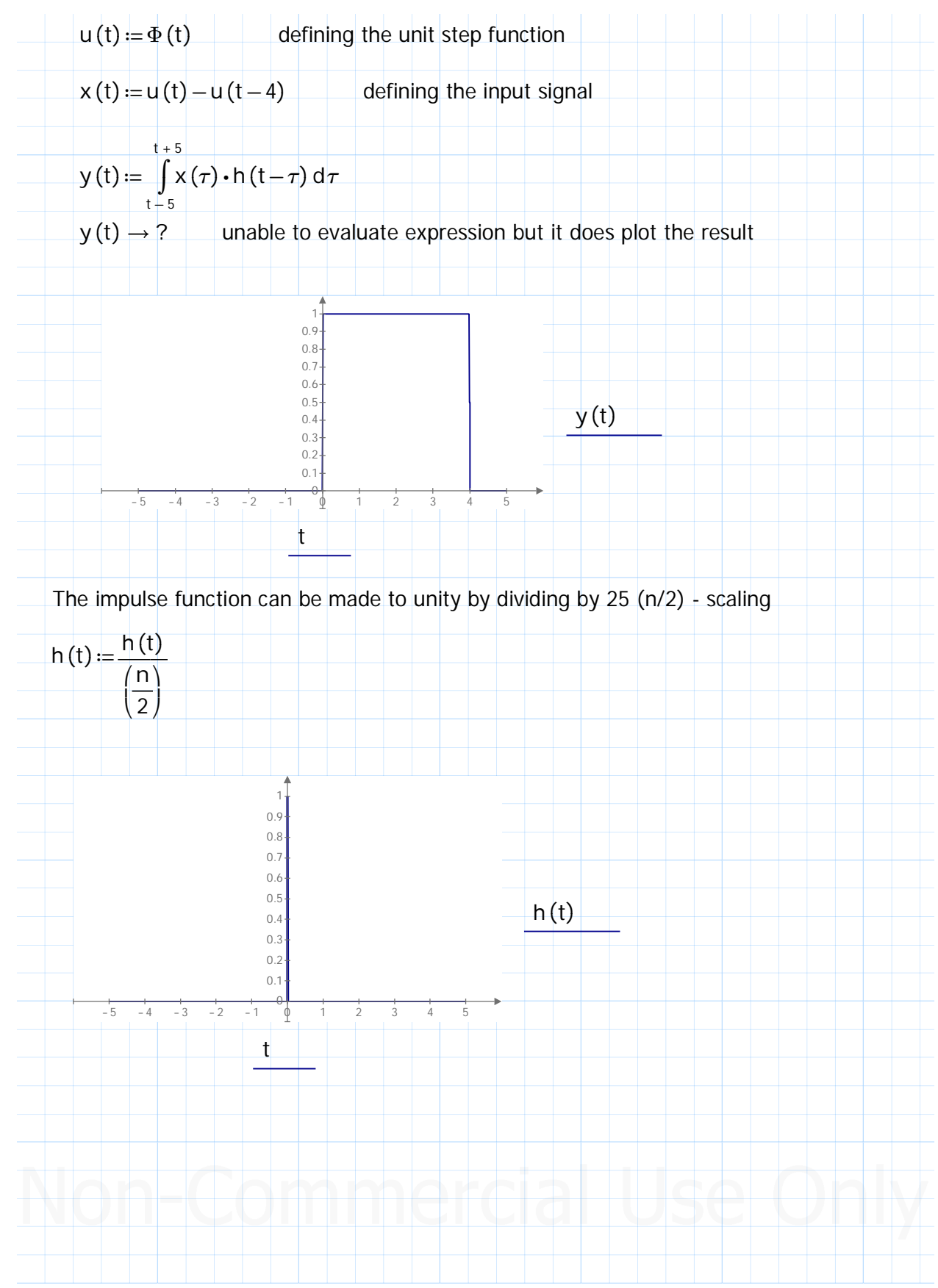

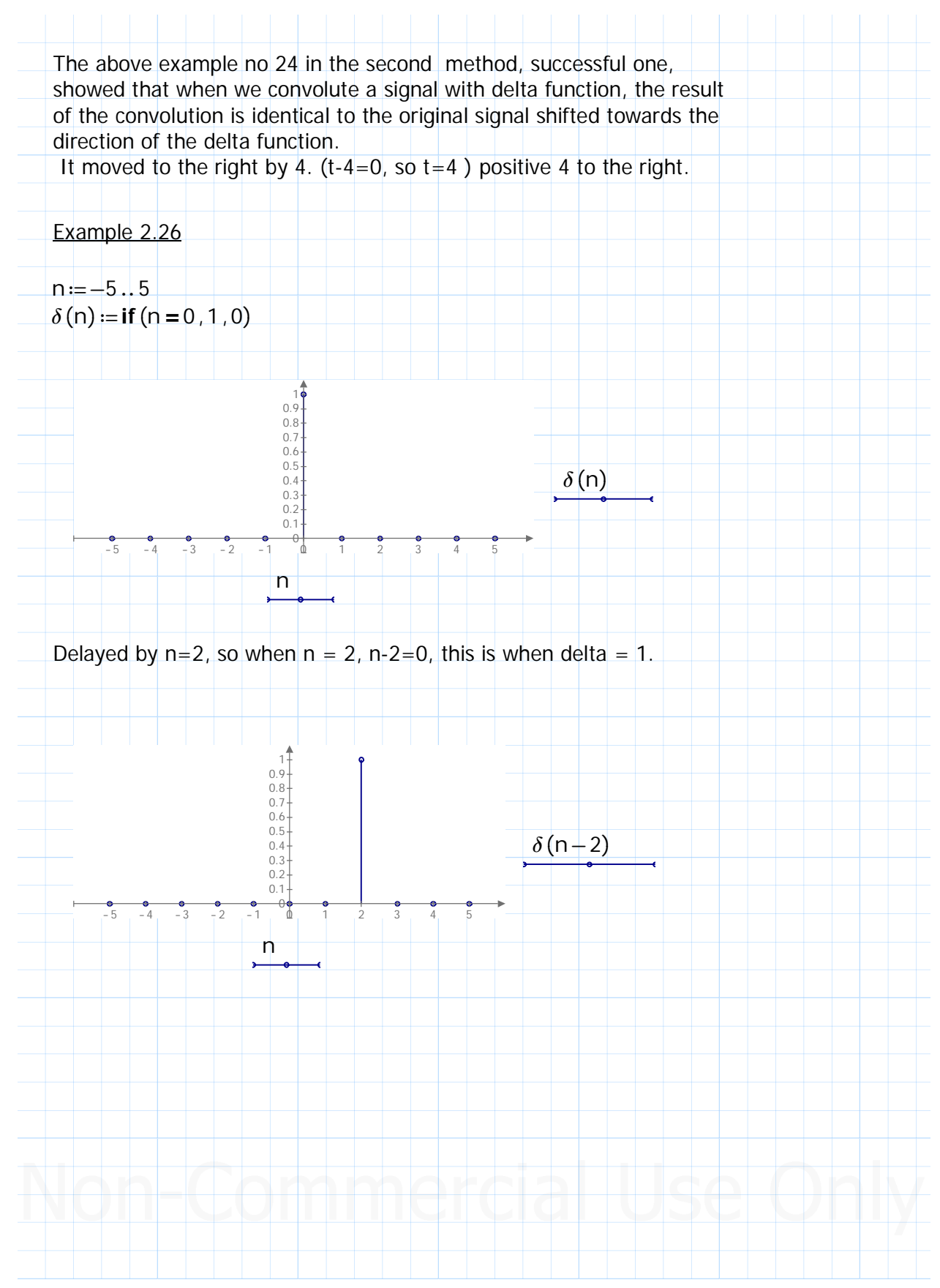

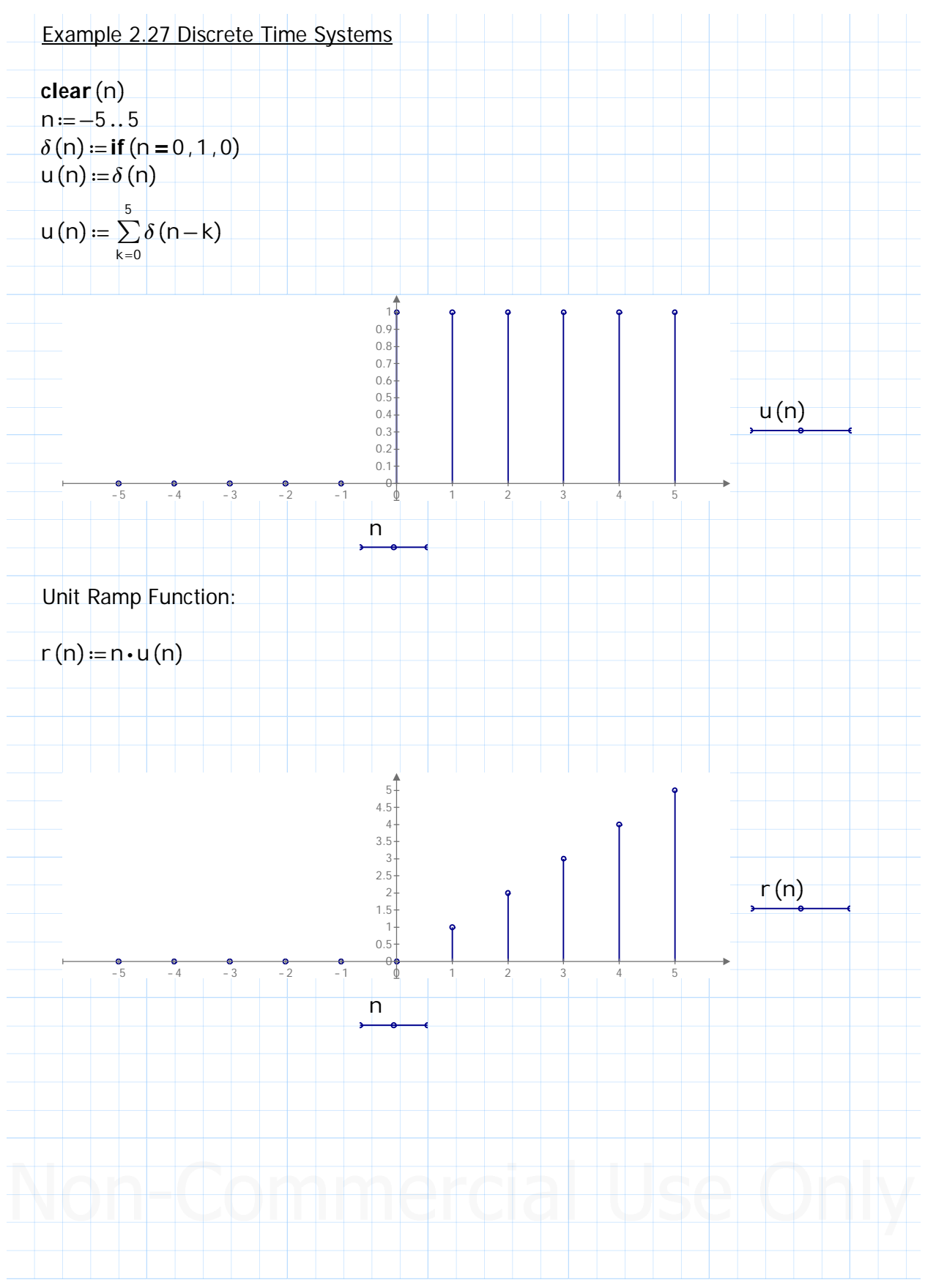

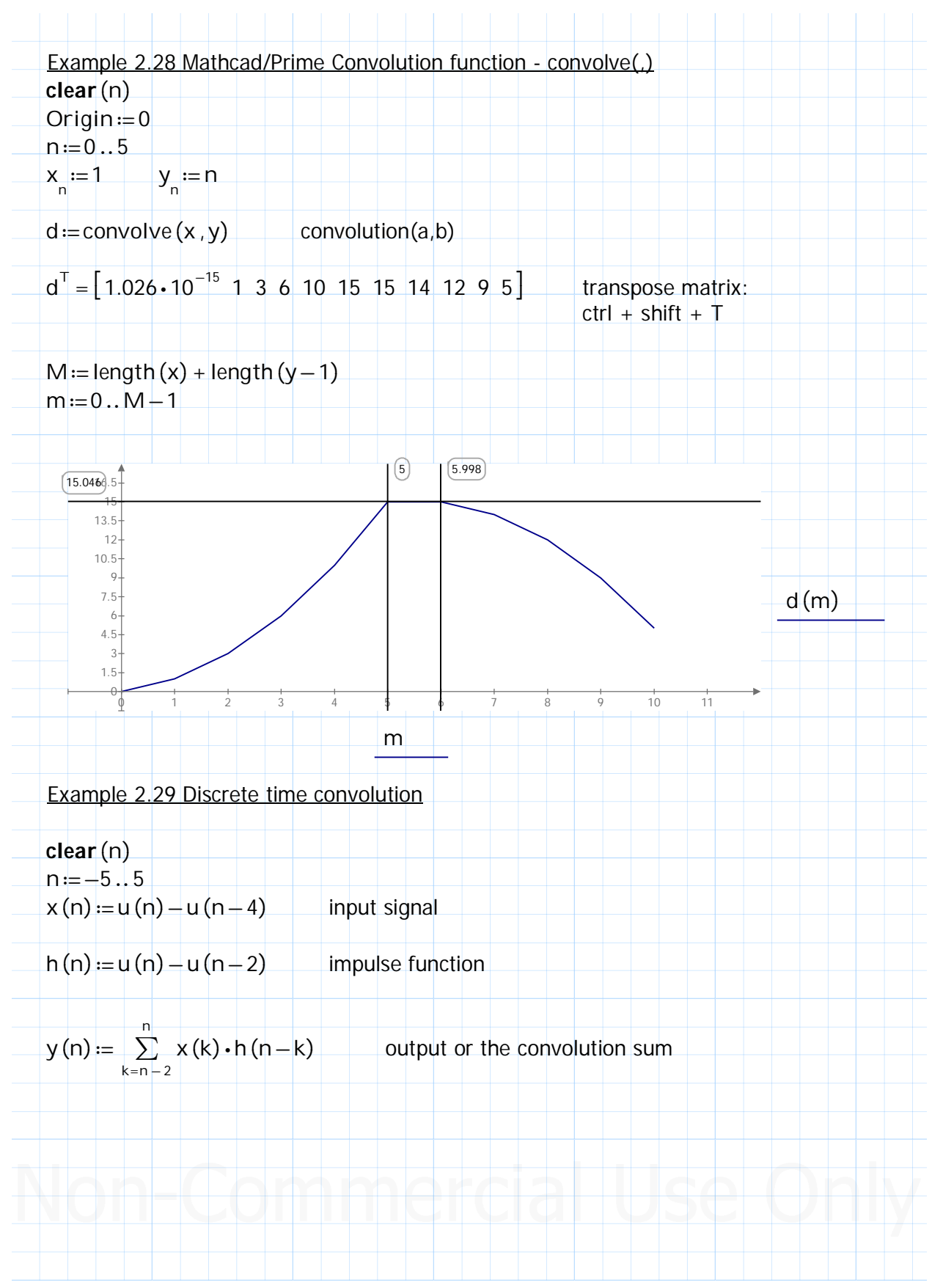

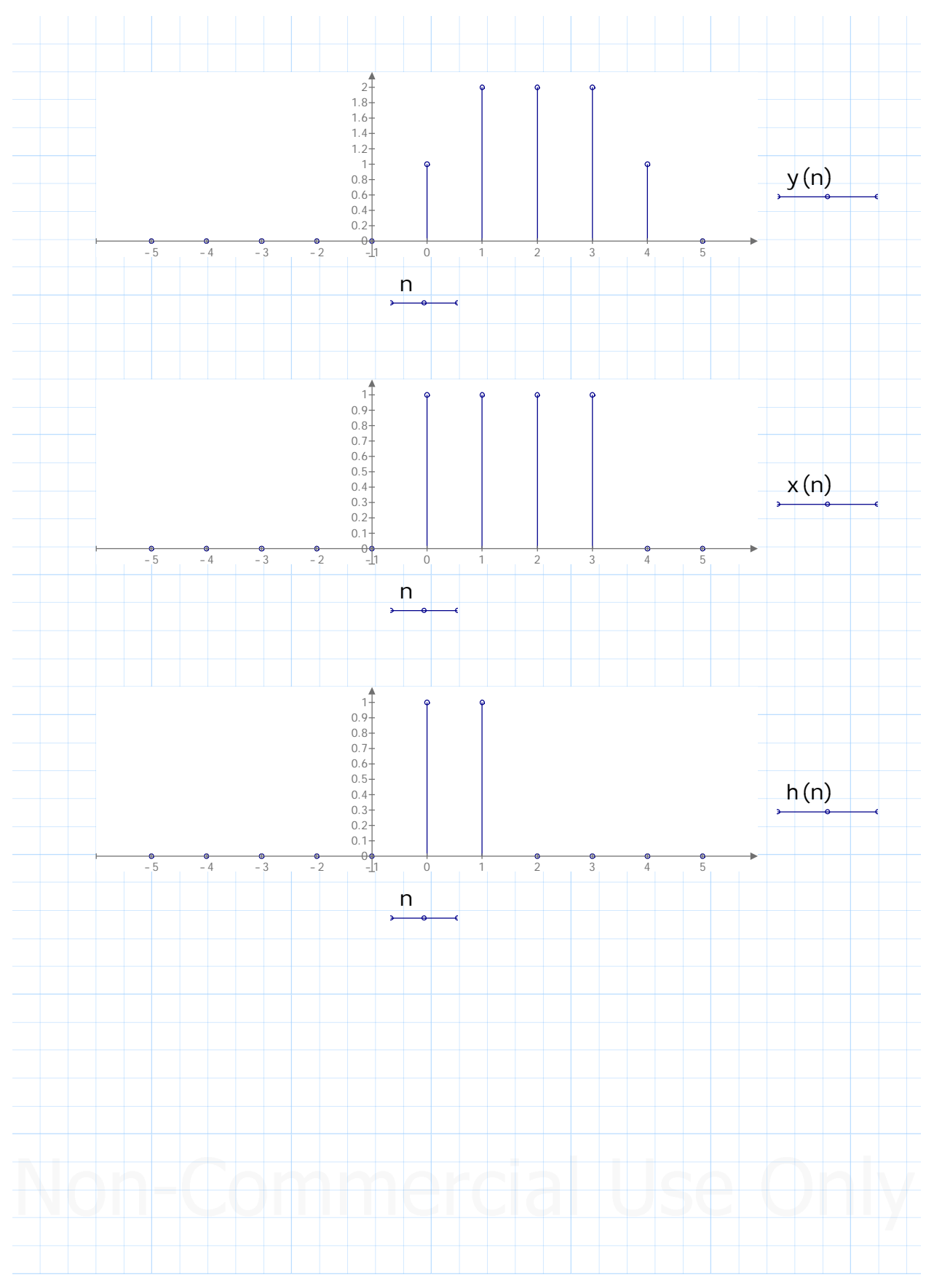

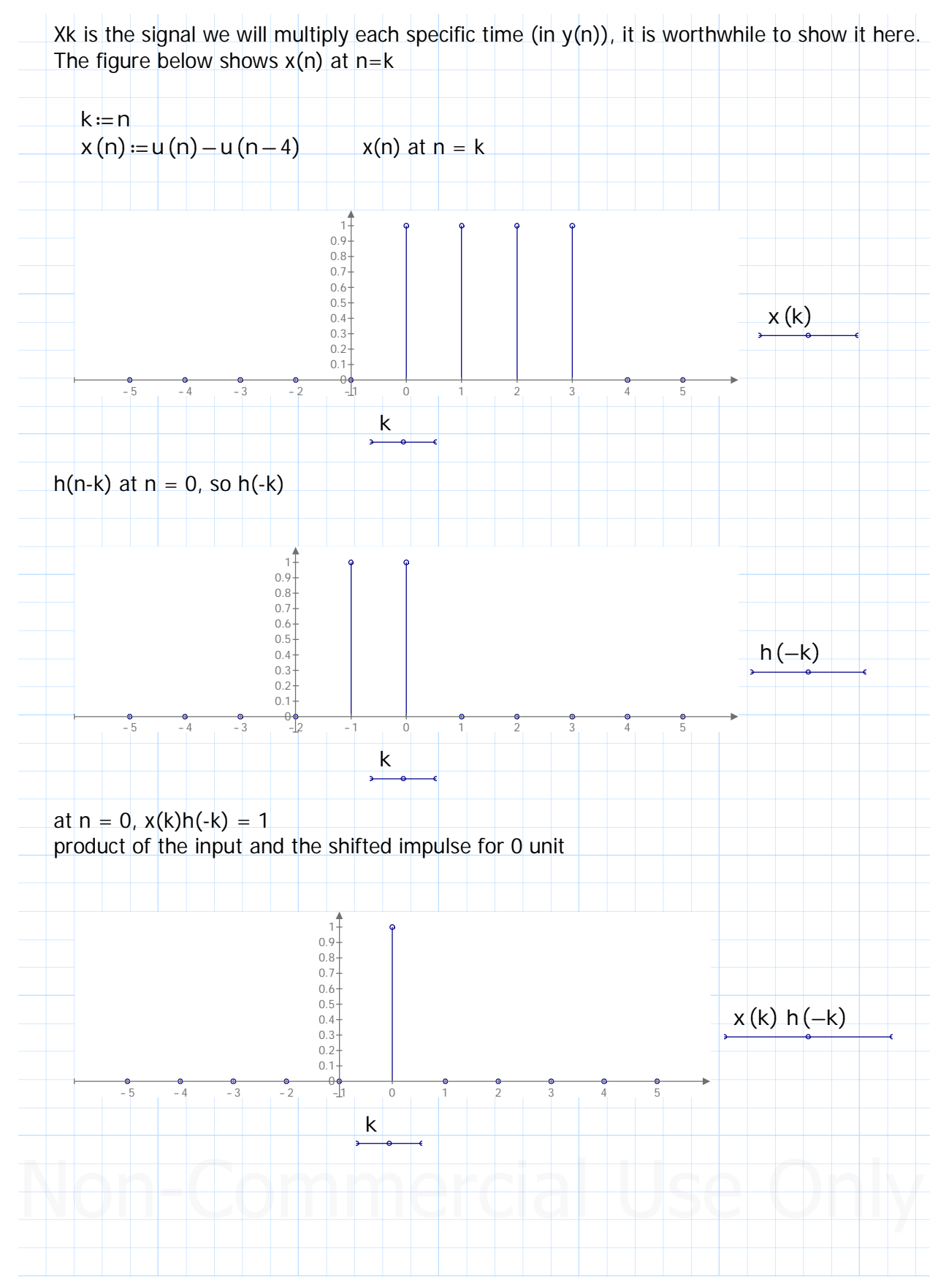

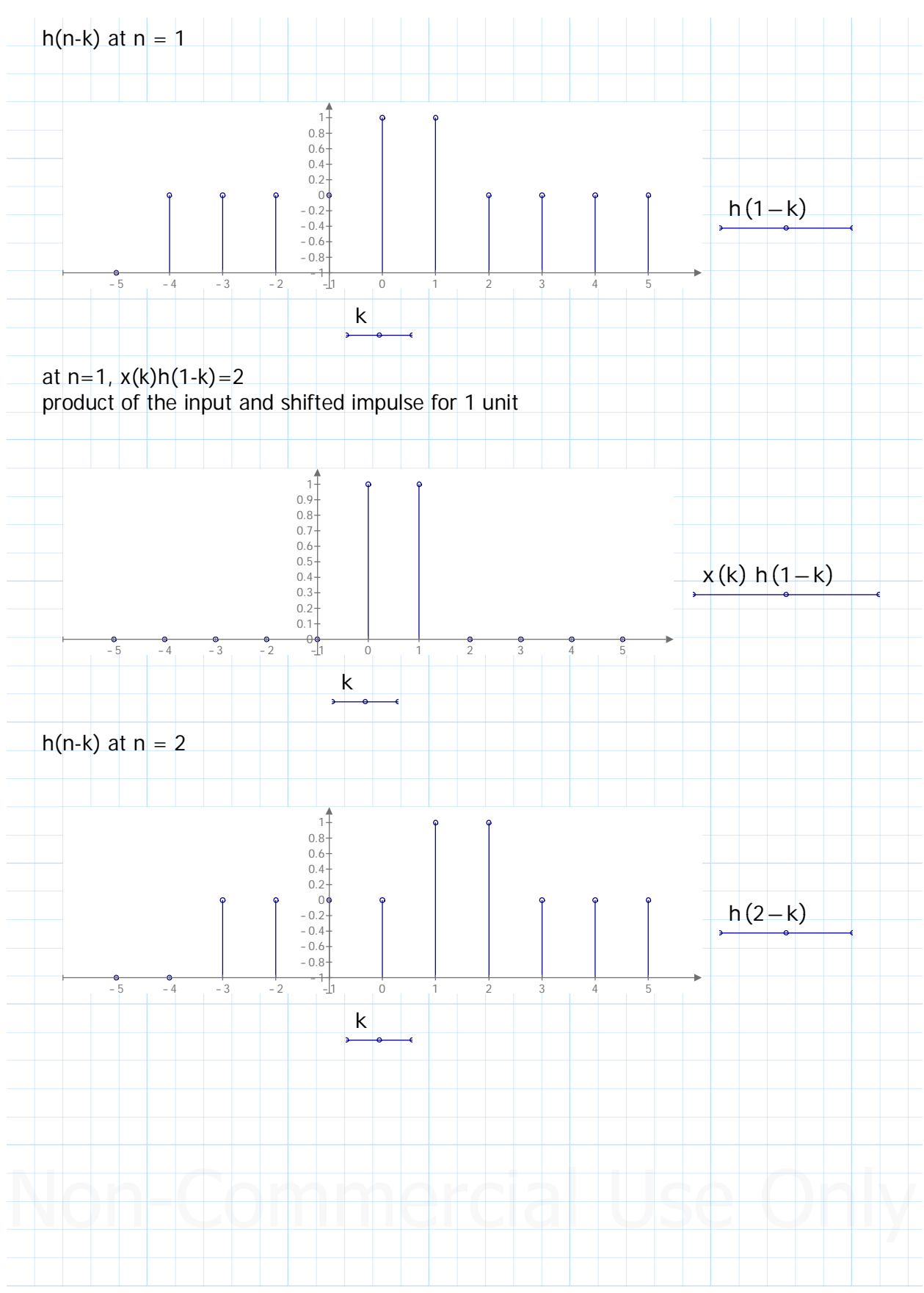

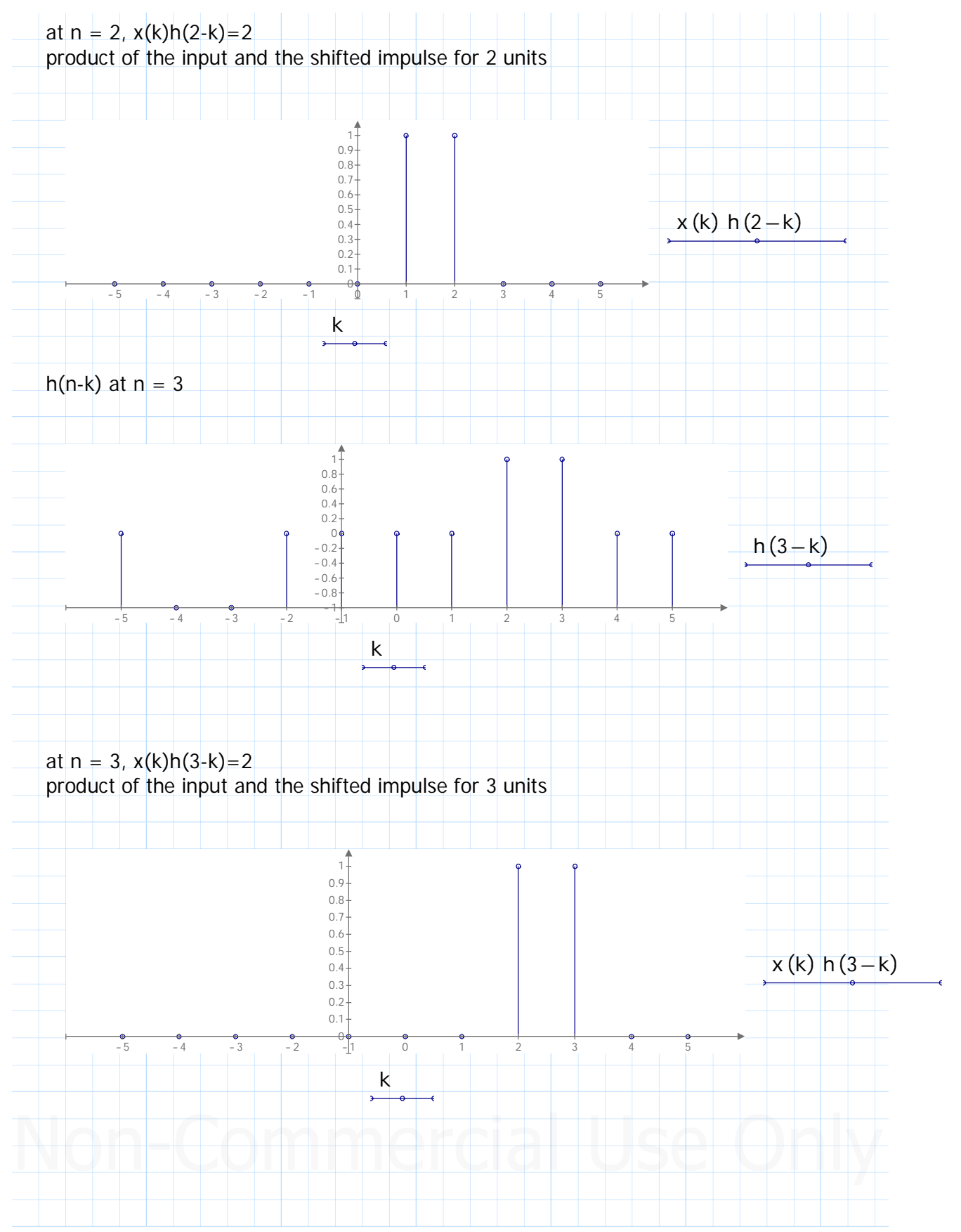

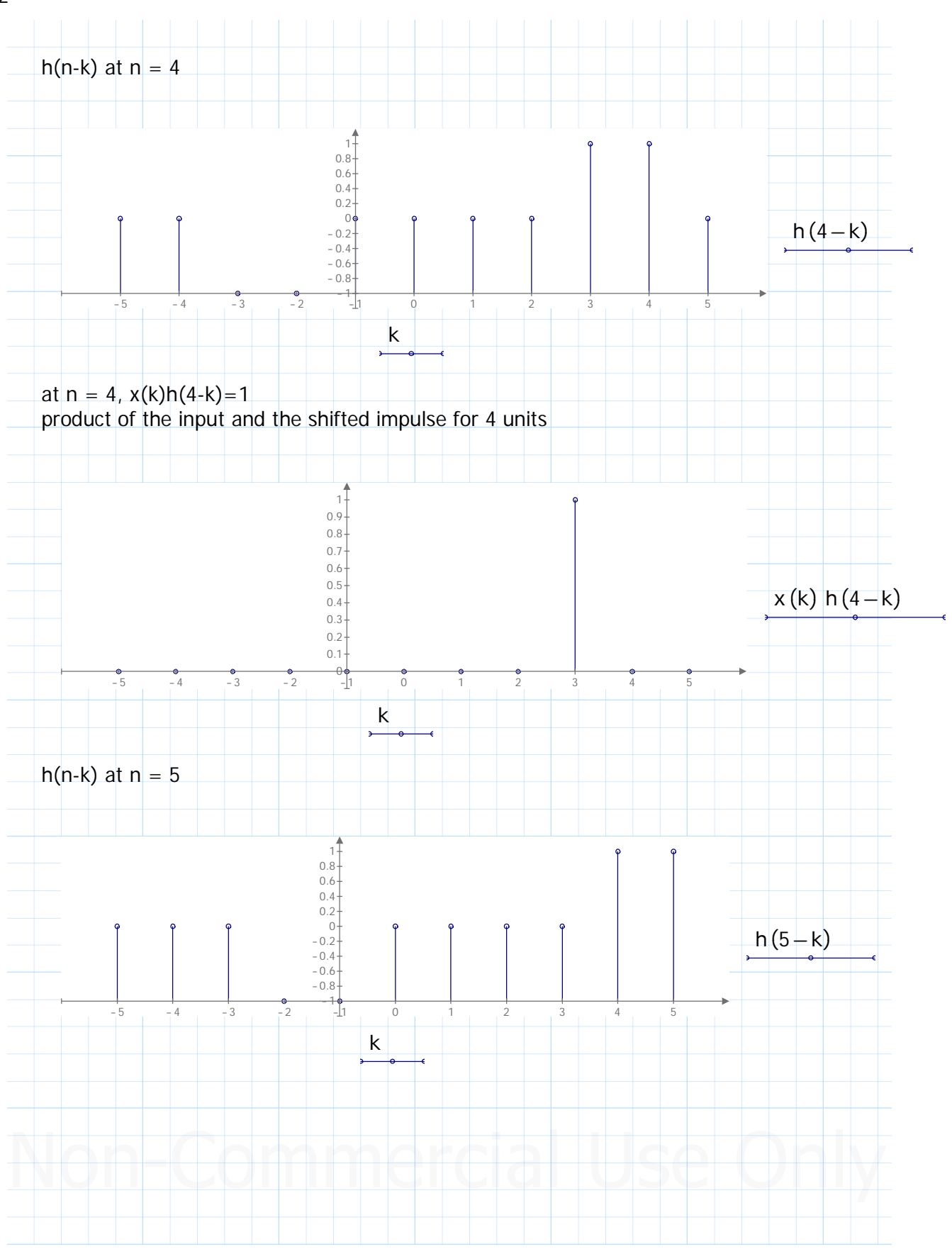

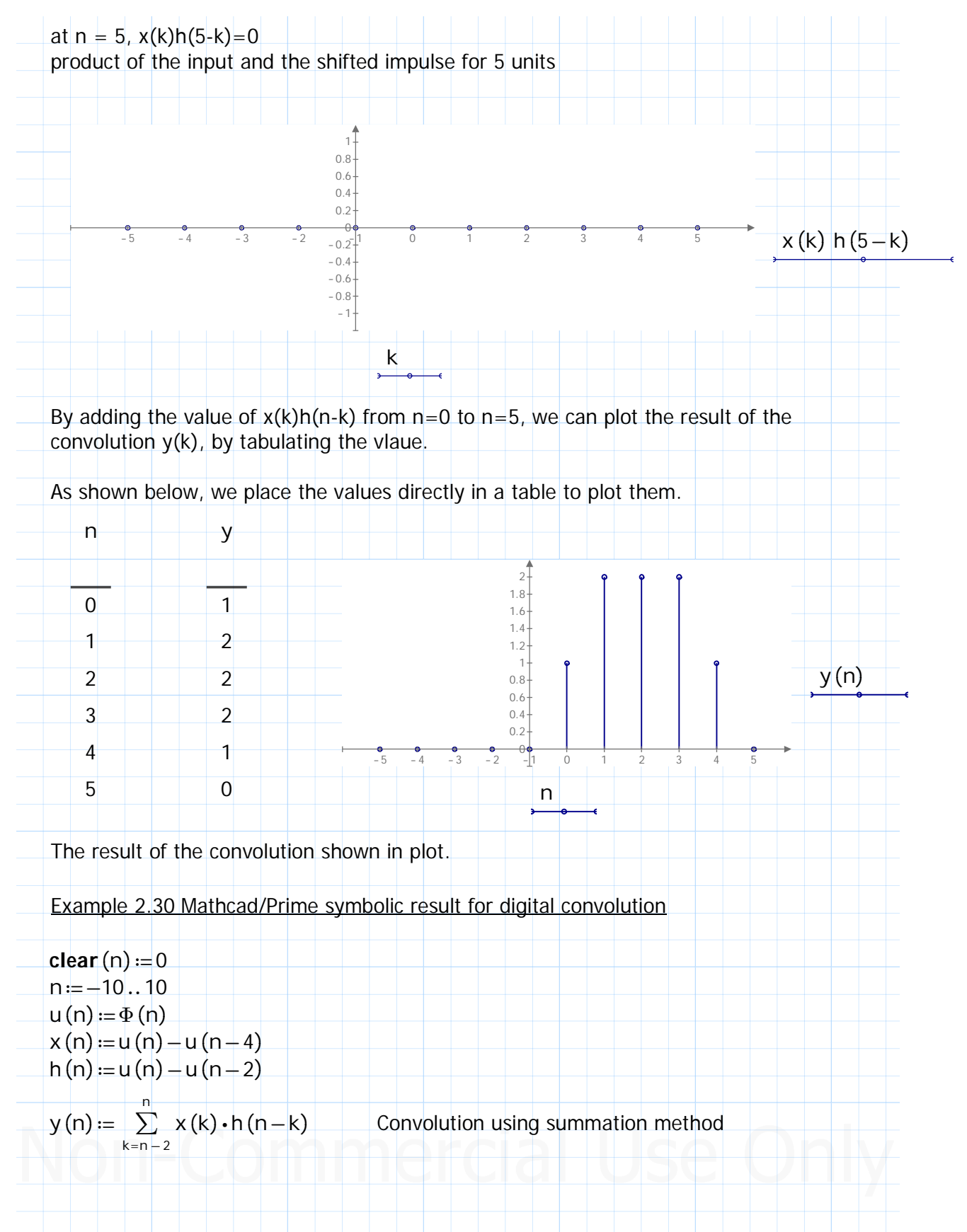

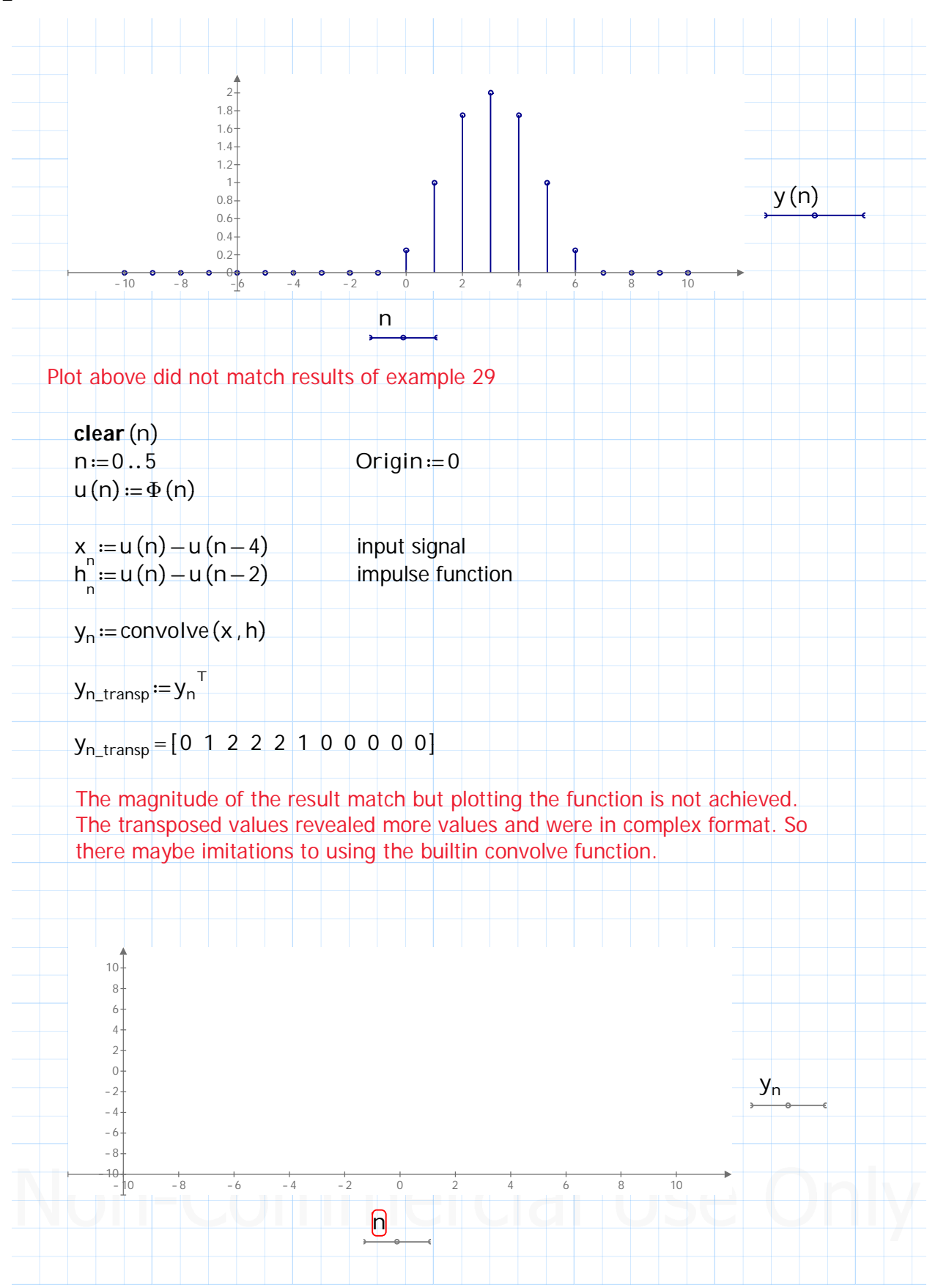

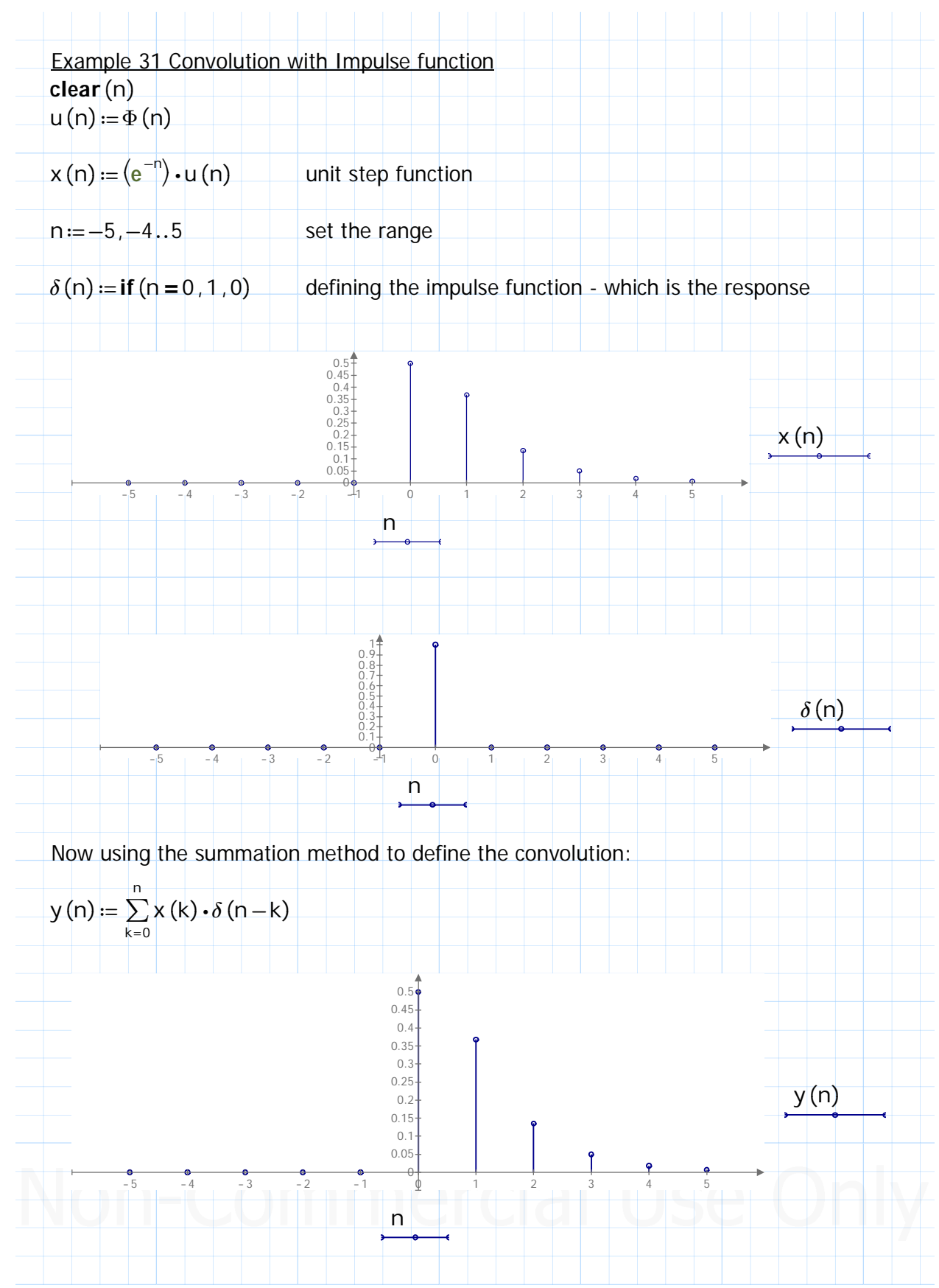

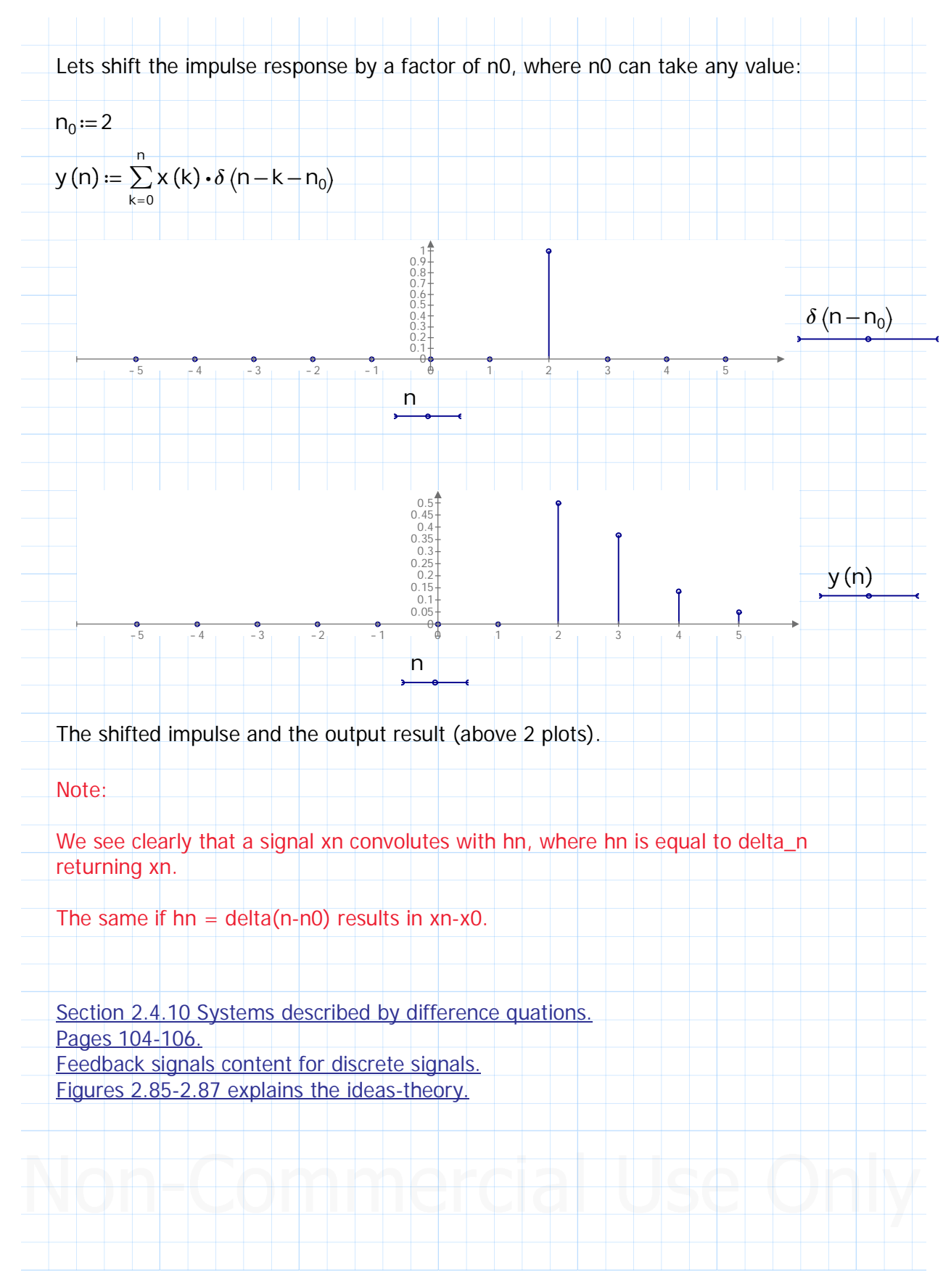

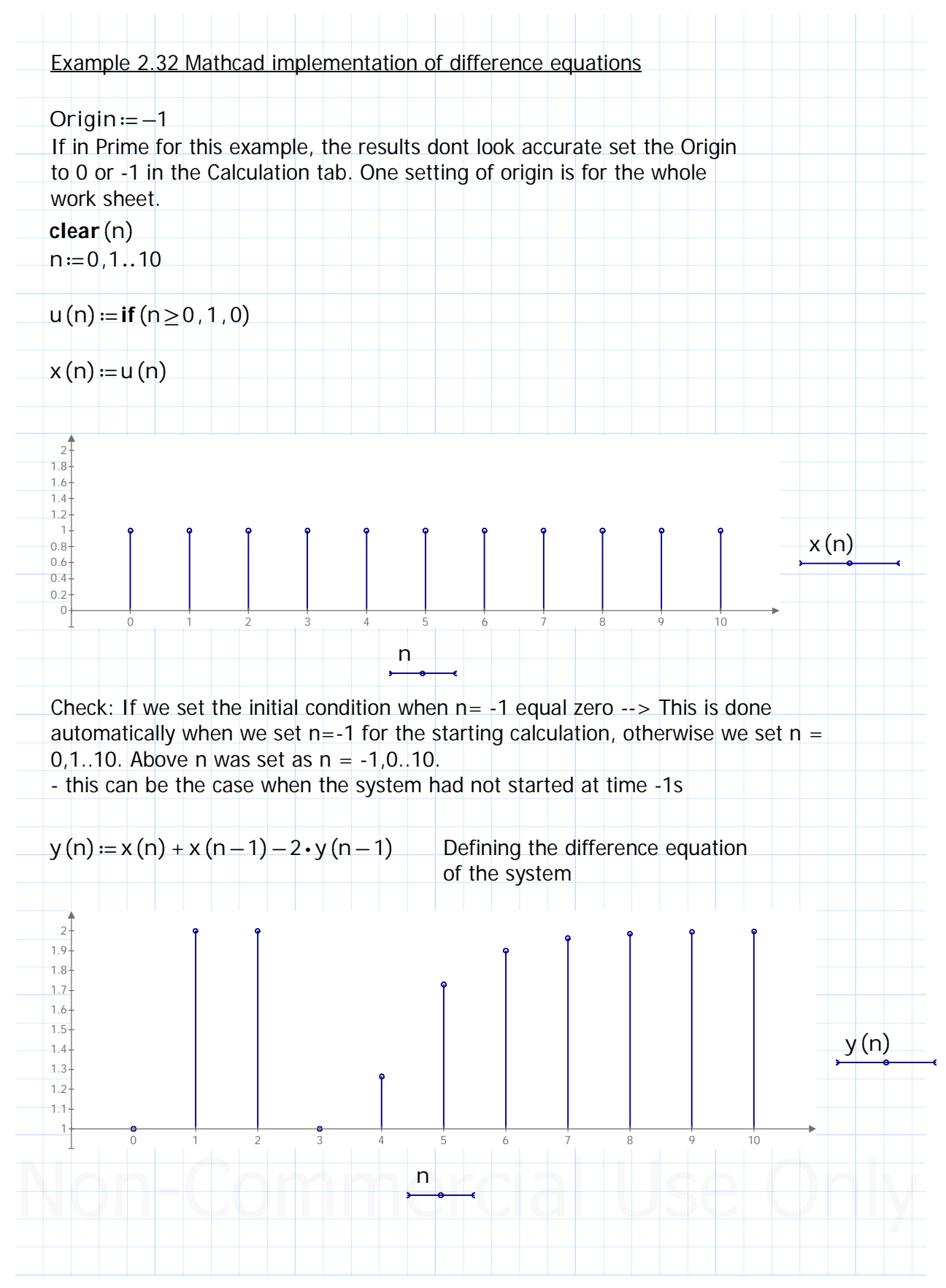

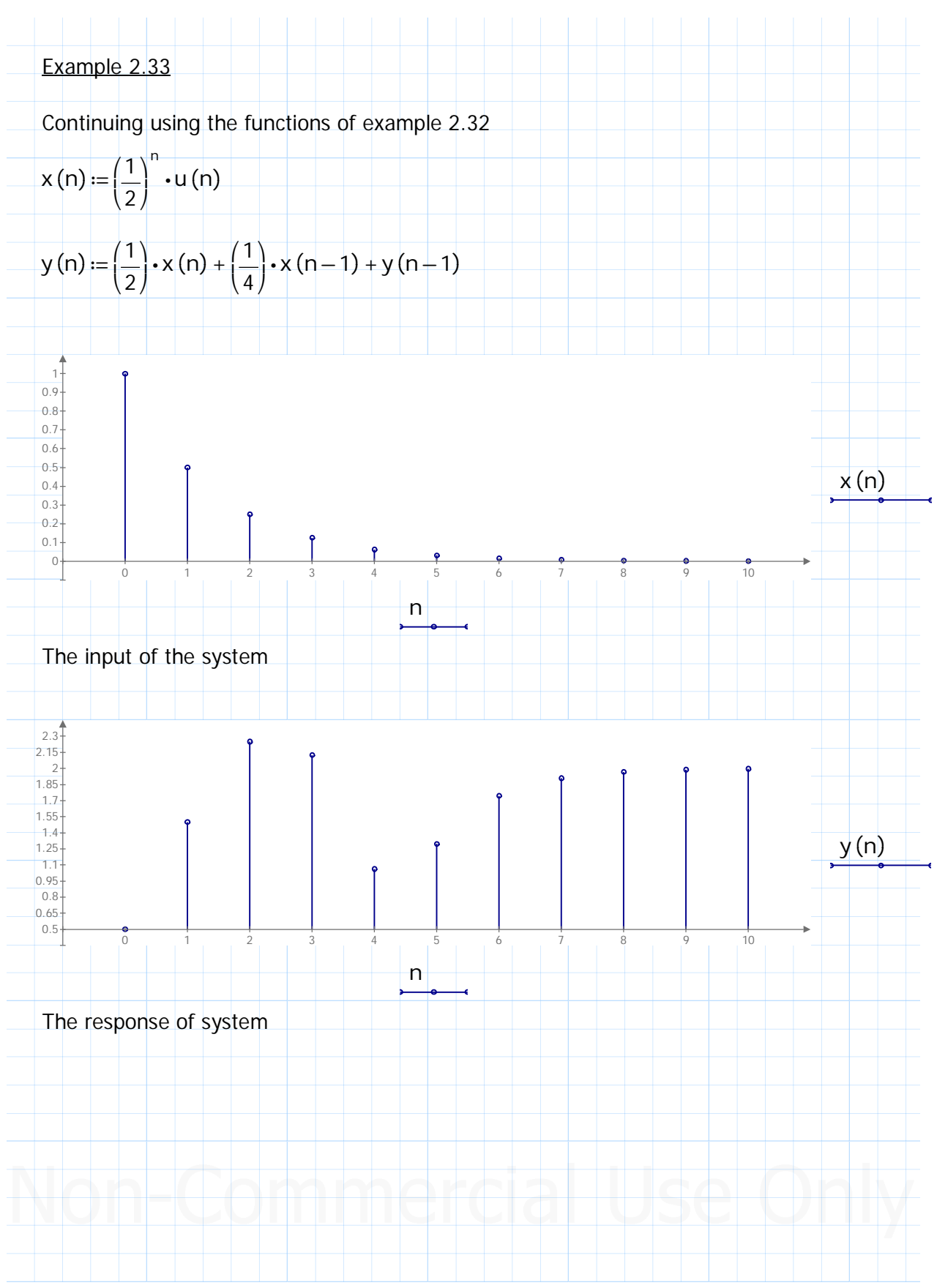